## Lab 3: Moore and Mealy Machines

CSCI 340: Computational Models

## 100 points

Submission will be through autolab.millersville.edu

Remember to use JFLAP (version 7.1) to complete these problems.

## Steps to Follow

• Go to AutoLab and download the handout for Lab 3. This will give you a .zip file with six .jff files in it. The structure of the .zip file should be:

\$ zip -sf handout.zip Archive contains: handout/ handout/1.jflap.jff handout/2.jflap.jff handout/3.jflap.jff handout/4.jflap.jff handout/5.jflap.jff handout/6.jflap.jff handout/README.txt

- **Do NOT change the file names.** Edit the files in JFLAP to create the appropriate automata.
- When you are ready to submit one or more automata for testing, create a .zip file of the directory (**it must still be called handout**). This should *exactly match* the structure of the handout .zip file.
- Submit the created .zip file to AutoLab.

1. (10pts) Convert the following Moore machine to a Mealy machine:

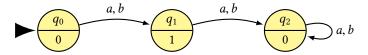

**2.** (*10pts*) Convert the following Mealy machine to a Moore machine. Make sure your leading character is a 0.

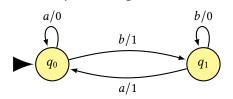

**3.** (*15pts*) Convert the following Mealy machine to a Moore machine. Make sure your leading character is a 0.

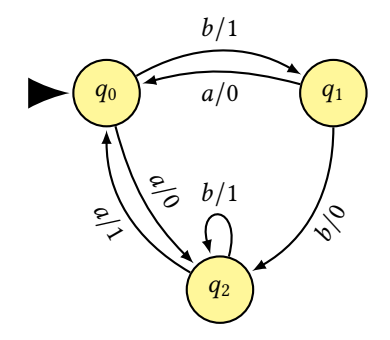

- **4.** (20pts) Design a Moore machine to perform a parity check on the input string. The output of the string ends in 1 if the total number of 1-bits in the input is odd and 0 if the total number of 1-bits is even.  $\Sigma = \Gamma = \{0 \ 1\}$ .
- 5. (20pts) Moore and Mealy machines are often used in *circuit modeling*. One of the components of a circuit might be a delay which remembers input and echoes it later. Delays are measured in units that represent clock cycles. Design a Mealy machine that represents a **one-unit delay**. Assume the first output is always a 0.  $\Sigma = \Gamma = \{0 \ 1\}$

| Input   | Output  |
|---------|---------|
| 1001    | 0100    |
| 1100100 | 0110010 |

**6.** (25*pts*) Design a Mealy machine that represents a **two-unit delay**. Assume the first two output characters are always 0.  $\Sigma = \Gamma = \{0 \ 1\}$ 

| Input   | Output  |
|---------|---------|
| 1001    | 0010    |
| 1100100 | 0011001 |